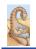

Maria Hybinette, UGA

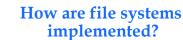

## CSCI [4|6]730 Operating Systems

File System: Implementation

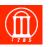

#### How do we represent

- » Directories (link file names to file "structure")
- » The list of blocks containing the data
- » Other information such as access control list or permissions, owner, time of access, etc?
- How can we be smart about the layout?

**File System Design Motivations** 

- Workloads influence design of file system
- File characteristics (measurements of UNIX and NT):
  - » Most files are small (about 8KB)
  - Block size can't be too big (why not?)
  - » Most of the disk is allocated to large files
  - (90% of data is in 10% of files)
    - Large file access should be reasonable efficient.
- Support various file access patterns...

# File System Design Motivation (cont)

- Access patterns:
  - » Sequential: Data in file is read/written in order – Most common access pattern
  - Random (direct): Access block without referencing predecessors
  - Difficult to optimize
  - Access files in same directory together
    Spatial locality
  - » Access meta-data (i-node, FCB) when access file
    - Need meta-data to find data

Maria Hybinette, UGA

3

Maria Hybinette, UGA

# **File Operation Implementation**

- Repositioning within a file:
  - Directory searched for appropriate entry & current file position pointer is updated (also called a file seek)
- Deleting a file:
  - » Search directory entry for named file, release associated file space and erase directory entry
- Truncating a file:
  - » Keep attributes the same, but reset file size to 0, and reclaim file space.

# **File Operation Implementation**

- Create a file:
  - » Find space in the file system, add directory entry.
- Writing in a file:
  » System call specifying name 8
  - » System call specifying name & information to be written. Given name, system searches directory structure to find file. System keeps write pointer to the location where next write occurs, updating as writes are performed. Update meta-data.
- Reading a file:
  - System call specifying name of file & where in memory to stick contents. Name is used to find file, and a read pointer is kept to point to next read position. (can combine write & read to current file position pointer). Update meta-data.

Thought Questions: How should files be accessed on reads and writes? How can we avoid reading/searching directory on every read/write access?

Maria Hybinette, UGA

Maria Hybinette, UGA

5

2

# **Opening Files**

### **Multi-Process File Access** Support

- Observation: Expensive to access files with full pathnames » On every read/write operation:
  - Traverse directory structure
  - Check access permissions
- Solution: open () file before first access
  - » User specifies mode: read and/or write
  - » Search directories once for filename and check permissions
  - » Copy relevant meta-data to system wide open file table in memory
  - » Return index in open file table to process (file descriptor)
  - » Process uses file descriptor to read/write to file
- Multi-process support: via a separate per-process-open file table
  - where each process maintains
  - » Current file position in file (offset for read/write)
  - » Open mode

Maria Hybinette, UGA

#### Two level of internal tables:

#### » Per-process open file table

- Tracks all files open by a process (process-
- centric information):
  - Current position pointer (read/write), access Rights

#### Index in system-wide table

- » System-wide open file table
  - Process Independent information
    - Location of file on disk
    - Access dates, file size
    - File open count (# processes accessing file)

**Example: Accessing Files (via Open**)

**Allocation Strategies** 

» Amount of fragmentation (internal and external)?

» Speed to find data blocks for random accesses? » Wasted space for pointers to data blocks?

Progression of different approaches

» Ability to grow file over time? » Seek cost for sequential accesses?

» Contiguous

» Linked

» Indexed

Questions

» Extent-based

» File-allocation Tables

» Multi-level Indexed

- Search directory structure (part may be cached in memory)
- Get meta-data, copy (if needed) into system-wide open file table
- Adjust count of #processes that have file open
- Entry made in per-process open file table, w/ pointer to system wide table
- Return pointer to entry in per-process file table to application

Maria Hybinette, UGA

en( \*file

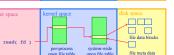

#### • OS allocates logical block numbers (LBN) to meta-data, file data, and directory data Workload items accessed together should be close in LBN space Implications » Large files should be allocated sequentially » Files in same directory should be allocated near each other Data should be allocated near its meta-data Meta-Data: Where is it stored on disk? » Embedded within each directory entry » In data structure separate from directory entry - Directory entry points to meta-data

Goals

Maria Hybinette, UGA

9

7

Maria Hybinette, UG4

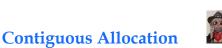

Allocate each file to contiguous blocks on disk

- Meta-data: Starting block and size of file (base & bound)
- OS allocates by finding sufficient free space
- Must predict future size of file: Should space be reserved? » Examples: IBM OS/360, CDROMS, DVDs.
- Advantages: Little overhead for meta-data
  - Excellent performance for sequential accesses
  - Simple to calculate random addresses
  - Disad
- Horrible external fragmentation (Requires periodic compaction) May not be able to grow file without moving it - Solution: Extends -- pointer to extent(s) in inode
- E E B B B B BB B Maria Hybinette, UGA

8

10

## **Extent-Based Allocation**

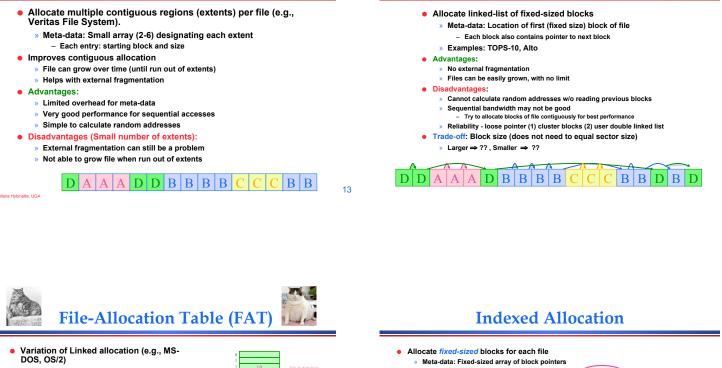

- Keep linked-list information for all files in on-disk FAT table
- Meta-data: Location of first block of file - And, FAT table itself
- FAT located at beginning of each partition indexed by block number
- entry contains block number of next entry Comparison to Linked Allocation
  - Advantage: Random access improved because disk head can read location in FAT
  - Disadvantage: Read from two disk locations for every data read (FAT + actual block)
  - Optimization: Cache FAT in main memory
  - Advantage: Greatly improves random
    - accesses Still very hard to access random file blocks ):

Maria Hybinette, UGA

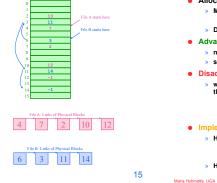

- Allocate space for ptrs at file creation time
  Directory Entry: Address of index block
- Advantages:
- » no external fragmentation (fixed sized blocks) supports random access

#### Disadvantages:

- waste of space (pointer), space wise worse than linked list
  - A file of one block need the ENTIRE additional block for the index block
  - Need to know file size priory
- Implementation Issue » How big should an index block be?
  - not too small: limits file size
  - too big: lots of wasted ointers
  - How do we accommodate very large files?
  - linked, multileveled, combined

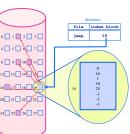

#### 16

14

# **Multi-Level Indexed Files**

- Variation of Indexed Allocation
  - Dynamically allocate hierarchy of pointers to blocks as needed
  - Meta-data: Small number of pointers allocated statically - Additional pointers to blocks of
  - pointers Examples: UNIX FFS-based file
- systems Comparison to Indexed Allocation
- Advantage: Does not waste space for unneeded pointers Still fast access for small files – Can grow to what size??
  - Disadvantage: Need to read indirect blocks of pointers to calculate addresses (extra disk read)
  - Keep indirect blocks cached in main memory

Intuition: most files are small

mode

owners (2)

time stamps(3)

size block coun

i-node contains 15 pointers

+ data

17

data

data

data

12 direct blocks

# Unix i-nodes

Linked Allocation

- If data blocks are 4K ...
  - » First 48K reachable from the inode
  - » Next 4MB available from single-indirect
  - » Next 4GB available from double-indirect
  - » Next 4TB available through the triple-indirect block
- Any block can be found with at most 3 disk accesses
- Maria Hybinette, UGA

a Hybinette, UGA

#### **Free-Space Management**

- Motivation: Need to re-claim space from deleted files, keep a free space list, indexed by blocks.
- Two main approaches to implement the free 'list':
  - » Bit Vector

ria Hybinette, UGA

» Linked Lists

#### **Bit Vector**

 Represent the list of free blocks as a bit vector, 1 bit representing one block : 1111111111111001110101011101111... » If bit i = 0 then block i is free, if i = 1 then it is allocated Advantages: Simple to use. Disadvantages: The vector can be large, 17.5 million elements for a 9 GB disk (2.2 MB worth of bits) Justification: if free sectors are uniformly distributed across the disk then the expected number of bits that must be scanned before finding a "0" is n/r where Not likely, » n = total number of blocks on the disk if they were I/O would be poor » r = number of free blocks If a disk is 90% full, then the average number of bits to be scanned is 10, independent of the size of the disk

**File System Consistency** 

20

22

19

Maria Hybinette, UG4

# Linked List Representations

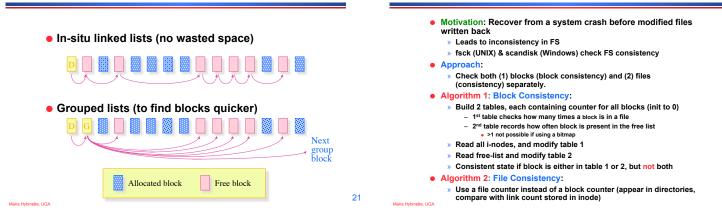

## **Examples: Inconsistent States**

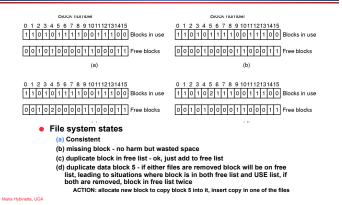